| SI. | Application Processing<br>Stakeholder                                                | Application Entry<br>Stage at<br>Stakeholder | Process/Procedure/Activities                                                                                                    |
|-----|--------------------------------------------------------------------------------------|----------------------------------------------|----------------------------------------------------------------------------------------------------|
| 1   | Nodal Officer (Deputy<br>Commissioner)                                               | 1 <sup>st</sup>                              | <ul> <li>a) NO finds fresh RoW applications under the section "New Applications Received" in his/her Dashboard.</li> <li>b) NO clicks on the "Details" button on the row of the application he/she wants to process.</li> <li>c) The detailed application with the entire uploaded documents gets displayed.</li> <li>d) NO scroll down to "Actions" segment in that page and selects the name of the Branch Officer/Dealing Assistant (as the workflow is configured), fills in the comments input, and forwards to the selected stakeholder by clicking the "Forward Button".</li> </ul>                                  |
| 2   | Branch Officer (Addl.<br>Deputy Commissioner or<br>Asst. Commissioner, DC<br>office) | 1 <sup>st</sup>                              | <ul> <li>a) BO finds applications forwarded by<br/>NO under the section "Applications<br/>Pending at your end"</li> <li>b) BO clicks on the "Details" button on<br/>the row of the application he/she<br/>wants to process.</li> <li>c) The detailed application with the<br/>entire uploaded documents gets<br/>displayed.</li> <li>d) BO checks remarks of NO in the "Last<br/>Remark" section</li> <li>e) BO scrolls down to "Actions"<br/>segment in that page and<br/>mandatorily fills in the comments<br/>input, and forwards to the selected<br/>Dealing Assistant by clicking the<br/>"Forward Button".</li> </ul> |
| 3   | Dealing Assistant (Jr./Sr.<br>Asst., DC Office)                                      | 1 <sup>st</sup>                              | <ul> <li>a) DA finds applications forwarded by<br/>BO under the section "Applications<br/>Pending at your end"</li> <li>b) DA clicks on the "Details" button on<br/>the row of the application he/she<br/>wants to process.</li> <li>c) The detailed application with the<br/>entire uploaded documents gets<br/>displayed.</li> <li>d) DA checks remarks of BO in the "Last</li> </ul>                                                                                                    |

## Standard Operating Procedure (SoP) for Processing of Over-ground Telegraph Infrastructure Permission for Application Processing Stakeholders at District

|   |                |                 | Remark" section                                     |
|---|----------------|-----------------|-----------------------------------------------------|
|   |                |                 | <ul><li>e) DA scrolls down to "Actions"</li></ul>   |
|   |                |                 | segment in that page and fills in the               |
|   |                |                 | comment box with necessary input.                   |
|   |                |                 | f) In case application in rural area, DA            |
|   |                |                 | forwards application for verification               |
|   |                |                 | to pre-filled circle office <sup>®</sup> , PWD EE & |
|   |                |                 | GP Secretary(only if enabled in                     |
|   |                |                 | process-flow)                                       |
|   |                |                 | g) In case of application in Urban area,            |
|   |                |                 | DA forwards application for                         |
|   |                |                 | verification to pre-filled EO at ULB.               |
|   |                |                 |                                                     |
| - | 2442.55        | RURAL           |                                                     |
| 4 | PWD EE         | 1 <sup>st</sup> | a) PWD EE finds applications forwarded              |
|   |                |                 | by DC Office DA under the section                   |
|   |                |                 | "Applications Pending at your end"                  |
|   |                |                 | b) PWD EE clicks on the "Details"                   |
| 1 |                |                 | button on the row of the application                |
|   |                |                 | he/she wants to process.                            |
|   |                |                 | c) PWD EE checks remarks of DC Office               |
|   |                |                 | in the " <i>Last Remark</i> " section               |
|   |                |                 | d) PWD EE submits report in the Submit              |
|   |                |                 | Report section pertaining to:                       |
|   |                |                 | i. The detailed technical                           |
|   |                |                 | design and drawing of                               |
|   |                |                 | tower/post or other above                           |
|   |                |                 |                                                     |
|   |                |                 | ground telegraph                                    |
|   |                |                 | structure including the                             |
|   |                |                 | specification of foundation.                        |
|   |                |                 | In case the tower/post etc is                       |
|   |                |                 | in the vicinity or adjoining                        |
|   |                |                 | to high or low tension line,                        |
|   |                |                 | drawings showing its                                |
|   |                |                 | distance                                            |
|   |                |                 | from the line.                                      |
|   |                |                 | ii. Copy of Structural Stability                    |
|   |                |                 | Certificate                                         |
|   |                |                 | iii. Copy of Certificate issued by                  |
|   |                |                 | Automotive Research                                 |
|   |                |                 | Association of India (ARAI)                         |
|   |                |                 | to the manufacturer of                              |
|   |                |                 | DG sets                                             |
|   |                |                 | e) PWD EE fills in the overall comment              |
|   |                |                 | text area and submits the application               |
|   |                |                 | back to DC Office DA.                               |
| 5 | Circle Officer | 1 <sup>st</sup> | a) CO finds applications forwarded by               |
| J |                | 1               | DC Office DA under the section                      |
|   |                |                 |                                                     |
|   |                |                 | "Applications Pending at your end"                  |
|   |                |                 | b) CO clicks on the "Details" button on             |
|   |                |                 | the row of the application he/she                   |
|   |                |                 | wants to process.                                   |

|   |                    |                 | c) CO checks remarks of DC Office in            |
|---|--------------------|-----------------|-------------------------------------------------|
|   |                    |                 | ,<br>the " <i>Last Remark</i> " section         |
|   |                    |                 | d) CO scrolls down to "Actions"                 |
|   |                    |                 | segment in that page and fills in the           |
|   |                    |                 | comment box with necessary input.               |
|   |                    |                 | e) CO forwards the application to the           |
|   |                    |                 | Supervisor Kanungo (SK) or directly             |
|   |                    |                 | to the concerned Lot Modal (LM) as              |
|   |                    |                 | per configuration in the process-               |
|   |                    |                 | flow.                                           |
| 6 | Supervisor Kanungo | 1st             | a) SK finds applications forwarded by CO        |
| Ũ |                    | 200             | under the section "Applications                 |
|   |                    |                 | Pending at your end"                            |
|   |                    |                 | b) SK clicks on the "Details" button on         |
|   |                    |                 | the row of the application he/she               |
|   |                    |                 | wants to process.                               |
|   |                    |                 | c) SK checks remarks of CO in the " <i>Last</i> |
|   |                    |                 | <i>Remark</i> " section.                        |
|   |                    |                 | d) SK scrolls down to "Actions" segment         |
|   |                    |                 | in that page and fills in the comment           |
|   |                    |                 | box with necessary input.                       |
|   |                    |                 | e) SK forwards the application to the           |
|   |                    |                 | concerned Lot Mondal.                           |
| 7 | Lot Mondal         | 1 <sup>st</sup> | a) LM finds applications forwarded by           |
|   |                    |                 | CO under the section "Applications              |
|   |                    |                 | Pending at your end"                            |
|   |                    |                 | b) LM clicks on the "Details" button on         |
|   |                    |                 | the row of the application he/she               |
|   |                    |                 | wants to process.                               |
|   |                    |                 | c) LM checks remarks of SK in the " <i>Last</i> |
|   |                    |                 | Remark" section.                                |
|   |                    |                 | d) LM proceeds to submit the report as          |
|   |                    |                 | follows:                                        |
|   |                    |                 | i. In the section " <i>Other Related</i>        |
|   |                    |                 | Information" LM mandatorily                     |
|   |                    |                 | examines the following as                       |
|   |                    |                 | reported by the licensee and                    |
|   |                    |                 | Comment/Report on the same:                     |
|   |                    |                 | ✓ The mode of and time duration                 |
| 1 |                    |                 | for, execution of work                          |
|   |                    |                 | ✓ The inconvenience that is likely              |
|   |                    |                 | to be caused to the public and                  |
| 1 |                    |                 | the specific measure to be taken                |
|   |                    |                 | to mitigate such inconvenience                  |
|   |                    |                 | ✓ The measure proposed to be                    |
| 1 |                    |                 | taken to ensure public safety                   |
|   |                    |                 | during the execution of the                     |
| 1 |                    |                 | work                                            |
| 1 |                    |                 | The LM also inputs                              |
|   |                    |                 | comments in the section for the                 |
|   |                    |                 | following:                                      |

| <ul> <li>✓ Any other matter relevant, in the opinion of the licensee, connected with or relative to the work proposed to be undertaken.</li> <li>✓ Any other matter specified by DoT, or State Govt. or the local body</li> <li>✓ The name and contact details of the employees of the licensee for the purpose of communication in regard to the application made.</li> </ul>                                                                                                    |
|----------------------------------------------------------------------------------------------------|
| <ul> <li>ii. In the section "List of<br/>Documents" LM mandatorily<br/>verifies the veracity of the<br/>following documents (whichever<br/>is uploaded in the case) as<br/>uploaded by the licensee and<br/>comments:</li> <li>Location Plan – (Scale 1:1000)</li> <li>Copy of No-objection Certificate<br/>issued by the Fire Safety<br/>Department in case of high rise<br/>building where fire clearance is<br/>mandatory</li> <li>Copy of clearance from State<br/>Environment &amp; Forest<br/>Department (if Applicable)</li> <li>Ownership Document of the<br/>building site (Attested Copy)</li> <li>Attested copy of Lease<br/>Agreement Deed/Consent<br/>Agreement Deed/Consent<br/>Agreement Deed</li> <li>Copy of No Objection Certificate<br/>(NOC) from Building<br/>Owner/entities having roof top<br/>rights or roof top tenants.</li> <li>Prior written consent from the<br/>authority having legitimate right<br/>over the land/premises<br/>belonging to Central Govt./PSUs<br/>(if Applicable)</li> </ul> |
| The LM also inputs comments in<br>the section if valid documents<br>are uploaded for:<br>✓ Copy of SACFA clearance/copy<br>of SACFA application for the said<br>location submitted to WPC wing                                                                                                    |

|   |                    |                 | <ul> <li>of DoT with registration number as WPC acknowledgement receipt issued by TERM Cell of the self-certificate submitted by licensee. ( to be submitted within 30 days after radiating tower )</li> <li>iii. In the section "To be filled by Officials", the following needs to be mandatorily verified (Yes/No) and commented (as applicable):</li> <li>"Is the extent of land required for infrastructure is verified &amp; found correct?"</li> <li>"Is the below mentioned location details filled by the licensee correct?"</li> <li>"Any cost to local body for repairing the damage done for establishing this infrastructure?" [Only if GP (Secretary) is disabled in the process flow, this will display]</li> <li>e) LM Submits the Report with an overall comment to SK or CO (as it for the below is the filled by the licensee to the below is the filled of the set of the set of the</li></ul> |
|---|--------------------|-----------------|----------------------------------------------------------------------------------------------------|
| 8 | Supervisor Kanungo | 2 <sup>nd</sup> | was forwarded by) as is defined in<br>the process-flow.<br>a) SK finds applications processed and                                                                                                    |
|   |                    |                 | submitted by LM under the section<br>"Applications Pending at your end"                                                                                                    |
|   |                    |                 | <ul> <li>b) SK clicks on the "Details" button on<br/>the row of the application he/she</li> </ul>                                                                                                    |
|   |                    |                 | wants to process.<br>c) The application with <b>section wise</b>                                                                                                    |
|   |                    |                 | report/comments submitted by the                                                                                                    |
|   |                    |                 | LM gets displayed.<br>d) Also overall comment of LM may be                                                                                                    |
|   |                    |                 | seen on the " <i>Last Remark</i> " section.                                                                                                    |
|   |                    |                 | <ul> <li>e) Based on the report of the LM, the<br/>SK puts his overall comment and</li> </ul>                                                                                                    |
|   | Circle Officer     | 2 <sup>nd</sup> | submits it to the CO.                                                                                                    |
| 9 | Circle Officer     | ۷               | <ul> <li>a) CO finds applications processed and<br/>submitted by SK/LM (as per</li> </ul>                                                                                                    |
|   |                    |                 | process-flow)under the section<br>"Applications Pending at your end"                                                                                                    |
|   |                    |                 | b) CO clicks on the "Details" button on                                                                                                    |
| 1 |                    |                 | the row of the application he/she                                                                                                    |
|   |                    |                 | wants to process.                                                                                                    |

| 10 | GP Secretary             | 1 <sup>st</sup> | <ul> <li>report/comments submitted by the SK/LM gets displayed.</li> <li>d) Also CO checks overall comment of LM on the "Last Remark" section.</li> <li>e) Based on the report of the SK/LM, the CO puts his overall comment and submits it to the DC Office (Dealing Assistant).</li> <li>a) GP Secy. finds applications forwarded by DC Office DA under the section "Applications Pending at your end"</li> <li>b) GP Secy. clicks on the "Details" button on the row of the application he/she wants to process.</li> <li>c) GP Secy. checks remarks of DC Office in the "Last Remark" section.</li> <li>d) GP Secy. submits report in the pertaining to "Any cost to local body for repairing the damage done for establishing this infrastructure?"</li> <li>e) Here the Repairing Cost estimated as per latest PWD BSR (in Rs) needs to be input along with necessary comments in the comment box and Saved.</li> <li>f) The GP Secy. then submits the application with an overall</li> </ul> |
|----|--------------------------|-----------------|----------------------------------------------------------------------------------------------------|
|    |                          |                 |                                                                                                    |
|    |                          | IID             | DAN                                                                                                    |
| 11 | Executive Officer of ULB | 1 <sup>st</sup> | a) EO ULB finds applications forwarded                                                                                                    |
|    |                          | ÷               | by DC Office DA under the section<br>"Applications Pending at your end"                                                                                                    |
|    |                          |                 | b) EO ULB clicks on the "Details"<br>button on the row of the<br>application he/she wants to                                                                                                    |
|    |                          |                 | process.<br>c) The detailed application with the<br>entire uploaded documents gets<br>displayed.                                                                                                    |
|    |                          |                 | <ul> <li>d) EO ULB checks remarks of DC Office<br/>in the "<i>Last Remark</i>" section.</li> <li>e) EO ULB fills in the comment box and</li> </ul>                                                                                                    |
|    |                          |                 | forwards the application to<br>Engineer/Asst. Engg. of Planning                                                                                                    |

|    |                      |                 | Cell of the ULB.                                                   |
|----|----------------------|-----------------|--------------------------------------------------------------------|
| 12 | Engg./Asst. Engg. of | 1 <sup>st</sup> | a) Engg./Asst. Engg. finds applications                            |
|    | Planning Cell of ULB |                 | forwarded by CO under the section                                  |
|    |                      |                 | "Applications Pending at your end"                                 |
|    |                      |                 | b) Engg./Asst. Engg. clicks on the                                 |
|    |                      |                 | "Details" button on the row of the                                 |
|    |                      |                 | application he/she wants to                                        |
|    |                      |                 | process.<br>c) Engg./Asst. Engg. checks remarks of                 |
|    |                      |                 | EO ULB in the "Last Remark"                                        |
|    |                      |                 | section                                                            |
|    |                      |                 | d) Engg./Asst. Engg. proceeds to                                   |
|    |                      |                 | submit the report as follows:                                      |
|    |                      |                 | i. In the section " <i>Other Related</i>                           |
|    |                      |                 | Information" Engg./Asst. Engg                                      |
|    |                      |                 | mandatorily examines the                                           |
|    |                      |                 | following as reported by the                                       |
|    |                      |                 | licensee and Comment/Report                                        |
|    |                      |                 | on the same:                                                       |
|    |                      |                 | $\checkmark$ The mode of and time duration                         |
|    |                      |                 | for, execution of work                                             |
|    |                      |                 | ✓ The inconvenience that is likely                                 |
|    |                      |                 | to be caused to the public and                                     |
|    |                      |                 | the specific measure to be taken                                   |
|    |                      |                 | to mitigate such inconvenience                                     |
|    |                      |                 | ✓ The measure proposed to be<br>taken to ensure public safety      |
|    |                      |                 | during the execution of the                                        |
|    |                      |                 | work                                                               |
|    |                      |                 | The Engg./Asst. Engg                                               |
|    |                      |                 | also inputs comments in the                                        |
|    |                      |                 | section for the following:                                         |
|    |                      |                 | ✓ Any other matter relevant, in                                    |
|    |                      |                 | the opinion of the licensee,                                       |
|    |                      |                 | connected with or relative to                                      |
|    |                      |                 | the work proposed to be                                            |
|    |                      |                 | undertaken.                                                        |
|    |                      |                 | $\checkmark$ Any other matter specified by                         |
|    |                      |                 | DoT, or State Govt. or the local                                   |
|    |                      |                 | body                                                               |
|    |                      |                 | ✓ The name and contact details of<br>the employees of the licensee |
|    |                      |                 | the employees of the licensee<br>for the purpose of                |
|    |                      |                 | for the purpose of<br>communication in regard to the               |
|    |                      |                 | application made.                                                  |
|    |                      |                 |                                                                    |
|    |                      |                 | ii. In the section " <i>List of</i>                                |
|    |                      |                 | Documents" Engg./Asst. Engg                                        |
|    |                      |                 | mandatorily verifies the veracity                                  |
|    |                      |                 | of the following documents                                         |
|    |                      |                 | (whichever is uploaded in the                                      |

| case) as uploaded by the licensee           |
|---------------------------------------------|
| and comments:                               |
| ✓ Location Plan – (Scale 1:1000)            |
| ✓ The detailed technical design             |
| and drawing of tower/post or                |
| other above ground telegraph                |
|                                             |
| structure including the                     |
| specification of foundation. In             |
| case the tower/post etc. is in              |
| the vicinity or adjoining to high           |
| or low tension line, drawing                |
| showing its distance from the               |
| line.                                       |
| ✓ Copy of Structural Stability              |
| Certificate.                                |
| ✓ Copy of No-objection Certificate          |
| issued by the Fire Safety                   |
|                                             |
| Department in case of high rise             |
| building where fire clearance is            |
| mandatory                                   |
| ✓ Copy of clearance from State              |
| Environment & Forest                        |
| Department ( if Applicable )                |
| $\checkmark$ Ownership Document of the      |
| building site (Attested Copy)               |
| ✓ Attested copy of Lease                    |
| Agreement Deed/Consent                      |
| Agreement Deed                              |
| ✓ Copy of No Objection Certificate          |
| (NOC) from Building                         |
| Owner/entities having roof top              |
| rights or roof top tenants.                 |
| $\checkmark$ Prior written consent from the |
| authority having legitimate right           |
| over the land/premises                      |
|                                             |
| belonging to Central Govt./PSUs             |
| ( if Applicable )                           |
|                                             |
| The Engg./Asst. Engg also inputs            |
| comments in the section if valid            |
| documents are uploaded for:                 |
| ✓ Copy of SACFA clearance/copy              |
| of SACFA application for the said           |
| location submitted to WPC wing              |
| of DoT with registration number             |
| as WPC acknowledgement                      |
| ✓ Acknowledgement receipt                   |
| issued by TERM Cell of the self-            |
| certificate submitted by                    |
| licensee. ( to be submitted                 |
| within 30 days after radiating              |
| within 50 days after radiating              |

|    |                                 |                 | tower)<br>✓ Copy of Certificate issued by<br>Automotive Research<br>Association of India (ARAI) to<br>the manufacturer of DG sets.<br>iii. In the section "To be filled by<br>Officials", the following needs to<br>be mandatorily verified (Yes/No)<br>and commented (as applicable):<br>✓ "Is the extent of land required<br>for infrastructure is verified &<br>found correct?"                                                                                                    |
|----|---------------------------------|-----------------|----------------------------------------------------------------------------------------------------|
|    |                                 |                 | <ul> <li>✓ "Is the below mentioned<br/>location details filled by the<br/>licensee correct?"</li> <li>✓ "Any cost to local body for<br/>repairing the damage done for<br/>establishing this infrastructure?"</li> </ul>                                                                                                    |
|    |                                 |                 | e) Engg./Asst. Engg. Submits the<br>Report with an <i>overall comment</i><br>back to the EO of the ULB.                                                                                                    |
| 13 | Executive Officer of ULB        | 2 <sup>nd</sup> | <ul> <li>a) EO finds applications processed and submitted by Engg./Asst. Engg. under the section "Applications Pending at your end"</li> <li>b) EO clicks on the "Details" button on the row of the application he/she wants to process.</li> <li>c) The application with section wise report/comments submitted by the Engg./Asst. Engg. gets displayed.</li> <li>d) EO ULB checks remarks of Engg./Asst. Engg. in the "Last Remark" section</li> <li>e) Based on the report of the Engg./Asst. Engg., the EO puts his overall comment and submits it to the DC Office (Dealing Assistant)</li> </ul> |
| 14 | Dealing Assistant, DC<br>Office | Ζ               | <ul> <li>For Urban <ul> <li>a) DA finds applications processed and submitted by EO ULB under the section "Applications Pending at your end".</li> <li>b) DA clicks on the "Details" button on the row of the application he/she wants to process.</li> <li>c) The application with section wise report/comments submitted from the ULB gets displayed.</li> </ul> </li> </ul>                                                                                                    |

| []                | 1               |                                                           |
|-------------------|-----------------|-----------------------------------------------------------|
|                   |                 | d) DA checks remarks/ comments                            |
|                   |                 | from ULB in the " <i>Last Remark</i> "                    |
|                   |                 | section.                                                  |
|                   |                 | e) Based on the comments from the                         |
|                   |                 | ULB, DA puts his/her <i>overall</i>                       |
|                   |                 | comment and forwards it to the                            |
|                   |                 | BO or submits it to the Nodal                             |
|                   |                 | Officer (as per defined workflow).                        |
|                   |                 | For Rural                                                 |
|                   |                 | a) DA finds applications jointly                          |
|                   |                 |                                                           |
|                   |                 | processed and submitted by PWD                            |
|                   |                 | EE, Circle Office & GP Secretary                          |
|                   |                 | (only if configured in process-flow)                      |
|                   |                 | under the section "Applications                           |
|                   |                 | Pending at your end".                                     |
|                   |                 | <ul><li>b) DA clicks on the "Details" button on</li></ul> |
|                   |                 | the row of the application he/she                         |
|                   |                 | wants to process.                                         |
|                   |                 | c) The application gets displayed with                    |
|                   |                 | collated section-wise                                     |
|                   |                 | report/comments submitted from                            |
|                   |                 | the reporting/field offices viz. PWD,                     |
|                   |                 | Circle Office, GP office (only if                         |
|                   |                 | configured in process-flow).                              |
|                   |                 | d) DA checks each remarks / comment                       |
|                   |                 | from the <i>field offices</i> in the "Last                |
|                   |                 | Remarks" section.                                         |
|                   |                 | e) Based on the comments from the                         |
|                   |                 | reporting/field offices, DA puts his /                    |
|                   |                 | her overall <b>comment</b> and forwards                   |
|                   |                 | it to the BO or submits it to the                         |
|                   |                 | Nodal Officer (as per defined                             |
|                   |                 | workflow).                                                |
| 15 Branch Officer | 2 <sup>nd</sup> | -                                                         |
| 15 Branch Officer | 2               | a) BO finds applications processed and                    |
|                   |                 | forwarded by DA under the section                         |
|                   |                 | "Applications Pending at your end".                       |
|                   |                 | b) BO clicks on the "Details" button on                   |
|                   |                 | the row of the application he/she                         |
|                   |                 | wants to process.                                         |
|                   |                 | c) The application with section wise                      |
|                   |                 | report/comments submitted from                            |
|                   |                 | the <i>reporting/field office(s)</i> gets                 |
|                   |                 | displayed.                                                |
|                   |                 | d) BO checks remarks / comments of                        |
|                   |                 | DA in the " <i>Last Remarks</i> " section. If             |
|                   |                 | deemed necessary, BO may also                             |
|                   |                 | check directly the Remarks from the                       |
|                   |                 | field office(s) in the " <b>Processing</b>                |
|                   |                 | History" section.                                         |
|                   |                 | e) Based on the above, BO formulates                      |
|                   |                 | his overall <b>comment</b> and submits                    |
|                   |                 |                                                           |

|    |               |                 | the application for final approval by the Nodal Officer.                                                                                |
|----|---------------|-----------------|----------------------------------------------------------------------------------------------------|
| 16 | Nodal Officer | 2 <sup>nd</sup> | <ul> <li>a) NO finds applications processed and<br/>submitted by DA or BO (if enabled<br/>in process-flow) under the section</li> </ul> |
|    |               |                 | "Applications Pending at your end".                                                                                                    |
|    |               |                 | b) NO clicks on the "Details" button on                                                                                                 |
|    |               |                 | the row of the application he/she                                                                                                    |
|    |               |                 | wants to process.<br>c) The application with section wise                                                                               |
|    |               |                 | report/comments submitted from<br>the reporting/field office(s) gets<br>displayed.                                                      |
|    |               |                 | d) NO checks remarks / comments of                                                                                                    |
|    |               |                 | DA or BO (if enabled in process-                                                                                                    |
|    |               |                 | flow) in the " <i>Last Remarks</i> " section.                                                                                           |
|    |               |                 | If deemed necessary, NO may also                                                                                                    |
|    |               |                 | check directly the <i>Remarks</i> from the<br><i>field office(s)</i> in the " <i>Processing</i>                                         |
|    |               |                 | History" section.                                                                                                    |
|    |               |                 | e) Based on the above, NO formulates                                                                                                    |
|    |               |                 | his overall comment and takes                                                                                                    |
|    |               |                 | decision with the following recourses:                                                                                                  |
|    |               |                 | Send Back: If application-                                                                                                    |
|    |               |                 | processing is deemed not                                                                                                    |
|    |               |                 | adequate, NO may send back the                                                                                                    |
|    |               |                 | application to subordinate with                                                                                                    |
|    |               |                 | instructions for comprehensive                                                                                                    |
|    |               |                 | processing at their level or from the field office(s).                                                                                  |
|    |               |                 | <ul> <li>➢ Generate LoI: If application-</li> </ul>                                                                                     |
|    |               |                 | processing is deemed                                                                                                    |
|    |               |                 | satisfactory, NO may approve                                                                                                    |
|    |               |                 | the application to generate the                                                                                                    |
|    |               |                 | Letter of Intent (LoI) to the                                                                                                    |
|    |               |                 | Licensee for online payment of                                                                                                    |
|    |               |                 | required amount.                                                                                                    |
|    |               |                 | Reject: If application-processing                                                                                                    |
|    |               |                 | divulge major discrepancies/                                                                                                    |
|    |               |                 | inconsistencies/fraudulence in                                                                                                    |
|    |               |                 | the application information or in<br>the list of enclosures, or any                                                                     |
|    |               |                 | major <i>accredited</i> public safety                                                                                                   |
|    |               |                 | reasons, or any other major                                                                                                    |
|    |               |                 | reason deeming the telecom                                                                                                    |
|    |               |                 | infrastructure to be infeasible for                                                                                                    |
|    |               |                 | set up, NO may reject the                                                                                                    |
|    |               |                 | application.                                                                                                    |
|    |               |                 | Revert Back : NO can revert the                                                                                                    |
|    |               |                 | application back to the Licensee                                                                                                    |

|            | with three options as below:                                                                                                    |
|------------|----------------------------------------------------------------------------------------------------|
|            | <u>Need Correction</u> : If application-                                                                                                    |
|            | processing reveals some                                                                                                    |
|            | correction on the submitted                                                                                                    |
|            | information by the Licensee is                                                                                                    |
|            | necessary, NO may choose this                                                                                                    |
|            | option.                                                                                                    |
|            | <u>Require Additional Information</u> :<br>If some additional information is                                                                                                    |
|            | deemed required for adequate                                                                                                    |
|            | application processing, NO may                                                                                                    |
|            | choose this option.                                                                                                    |
|            | <u>Complete</u> : NO may choose this                                                                                                    |
|            | option when Licensee has                                                                                                    |
|            | mistakenly placed the                                                                                                    |
|            | application with wrong location                                                                                                    |
|            | parameters like District, Circle,                                                                                                    |
|            | Local Body, etc.                                                                                                    |
|            | Local body, etc.                                                                                                    |
|            | It is to be noted that the <i>Revert</i>                                                                                                    |
|            | Back can be used only once.                                                                                                    |
|            | ,                                                                                                    |
|            | Re-Submitted Application                                                                                                    |
|            | f) If applications are reverted to the                                                                                                    |
|            | If it applications are revented to the                                                                                                    |
|            | Licensee after heing processed on                                                                                                    |
|            | Licensee, after being processed on the required and re-submitted by                                                                                                    |
|            | the required and re-submitted by                                                                                                    |
|            | the required and re-submitted by them, they show up under the                                                                                                    |
|            | the required and re-submitted by<br>them, they show up under the<br>section "Application Resubmitted by                                                                                                    |
|            | the required and re-submitted by                                                                                                    |
|            | the required and re-submitted by<br>them, they show up under the<br>section "Application Resubmitted by<br>Licensee/Service Provider" at NO                                                                                                    |
|            | the required and re-submitted by<br>them, they show up under the<br>section "Application Resubmitted by<br>Licensee/Service Provider" at NO<br>dashboard.                                                                                                    |
|            | <ul> <li>the required and re-submitted by them, they show up under the section "Application Resubmitted by Licensee/Service Provider" at NO dashboard.</li> <li>g) NO clicks on the "Details" button on</li> </ul>                                                                                                    |
|            | <ul> <li>the required and re-submitted by them, they show up under the section "Application Resubmitted by Licensee/Service Provider" at NO dashboard.</li> <li>g) NO clicks on the "Details" button on the row of the application he/she</li> </ul>                                                                                                    |
|            | <ul> <li>the required and re-submitted by them, they show up under the section "Application Resubmitted by Licensee/Service Provider" at NO dashboard.</li> <li>g) NO clicks on the "Details" button on the row of the application he/she wants to process.</li> </ul>                                                                                                    |
|            | <ul> <li>the required and re-submitted by them, they show up under the section "Application Resubmitted by Licensee/Service Provider" at NO dashboard.</li> <li>g) NO clicks on the "Details" button on the row of the application he/she wants to process.</li> <li>h) The application would have three</li> </ul>                                                                                                    |
| 3rd        | <ul> <li>the required and re-submitted by them, they show up under the section "Application Resubmitted by Licensee/Service Provider" at NO dashboard.</li> <li>g) NO clicks on the "Details" button on the row of the application he/she wants to process.</li> <li>h) The application would have three processing options in the "Actions"</li> </ul>                                                                                                    |
| 3rd        | <ul> <li>the required and re-submitted by them, they show up under the section "Application Resubmitted by Licensee/Service Provider" at NO dashboard.</li> <li>g) NO clicks on the "Details" button on the row of the application he/she wants to process.</li> <li>h) The application would have three processing options in the "Actions" section viz:</li> </ul>                                                                                                    |
| 3rd        | <ul> <li>the required and re-submitted by them, they show up under the section "Application Resubmitted by Licensee/Service Provider" at NO dashboard.</li> <li>g) NO clicks on the "Details" button on the row of the application he/she wants to process.</li> <li>h) The application would have three processing options in the "Actions" section viz:</li> <li><u>Send Back</u>: If NO deems</li> </ul>                                                                                                    |
| 3rd        | <ul> <li>the required and re-submitted by them, they show up under the section "Application Resubmitted by Licensee/Service Provider" at NO dashboard.</li> <li>g) NO clicks on the "Details" button on the row of the application he/she wants to process.</li> <li>h) The application would have three processing options in the "Actions" section viz:</li> <li><u>Send Back</u>: If NO deems reprocessing is necessary for the</li> </ul>                                                                                                    |
| 3rd        | <ul> <li>the required and re-submitted by them, they show up under the section "Application Resubmitted by Licensee/Service Provider" at NO dashboard.</li> <li>g) NO clicks on the "Details" button on the row of the application he/she wants to process.</li> <li>h) The application would have three processing options in the "Actions" section viz:</li> <li><u>Send Back</u>: If NO deems reprocessing is necessary for the corrected or additional information, he/she may send it back to subordinate with</li> </ul>                                                                                                    |
| 3rd        | <ul> <li>the required and re-submitted by them, they show up under the section "Application Resubmitted by Licensee/Service Provider" at NO dashboard.</li> <li>g) NO clicks on the "Details" button on the row of the application he/she wants to process.</li> <li>h) The application would have three processing options in the "Actions" section viz:</li> <li><u>Send Back</u>: If NO deems reprocessing is necessary for the corrected or additional information, he/she may send it back to subordinate with instructions for adequate</li> </ul>                                                                                                    |
| <u>3rd</u> | <ul> <li>the required and re-submitted by them, they show up under the section "Application Resubmitted by Licensee/Service Provider" at NO dashboard.</li> <li>g) NO clicks on the "Details" button on the row of the application he/she wants to process.</li> <li>h) The application would have three processing options in the "Actions" section viz:</li> <li><u>Send Back</u>: If NO deems reprocessing is necessary for the corrected or additional information, he/she may send it back to subordinate with instructions for adequate processing at their level or from</li> </ul>                                                                                                    |
| 3rd        | <ul> <li>the required and re-submitted by them, they show up under the section "Application Resubmitted by Licensee/Service Provider" at NO dashboard.</li> <li>g) NO clicks on the "Details" button on the row of the application he/she wants to process.</li> <li>h) The application would have three processing options in the "Actions" section viz:</li> <li><u>Send Back</u>: If NO deems reprocessing is necessary for the corrected or additional information, he/she may send it back to subordinate with instructions for adequate processing at their level or from the field office(s).</li> </ul>                                                                                                    |
| 3rd        | <ul> <li>the required and re-submitted by them, they show up under the section "Application Resubmitted by Licensee/Service Provider" at NO dashboard.</li> <li>g) NO clicks on the "Details" button on the row of the application he/she wants to process.</li> <li>h) The application would have three processing options in the "Actions" section viz:</li> <li><u>Send Back</u>: If NO deems reprocessing is necessary for the corrected or additional information, he/she may send it back to subordinate with instructions for adequate processing at their level or from the field office(s).</li> <li><u>Generate Lol:</u> NO may directly</li> </ul>                                                                                    |
| <u>3rd</u> | <ul> <li>the required and re-submitted by them, they show up under the section "Application Resubmitted by Licensee/Service Provider" at NO dashboard.</li> <li>g) NO clicks on the "Details" button on the row of the application he/she wants to process.</li> <li>h) The application would have three processing options in the "Actions" section viz:</li> <li><u>Send Back</u>: If NO deems reprocessing is necessary for the corrected or additional information, he/she may send it back to subordinate with instructions for adequate processing at their level or from the field office(s).</li> <li><u>Generate Lol:</u> NO may directly approve the resubmitted</li> </ul>                                                            |
| 3rd        | <ul> <li>the required and re-submitted by them, they show up under the section "Application Resubmitted by Licensee/Service Provider" at NO dashboard.</li> <li>g) NO clicks on the "Details" button on the row of the application he/she wants to process.</li> <li>h) The application would have three processing options in the "Actions" section viz:</li> <li><u>Send Back</u>: If NO deems reprocessing is necessary for the corrected or additional information, he/she may send it back to subordinate with instructions for adequate processing at their level or from the field office(s).</li> <li><u>Generate Lol:</u> NO may directly approve the resubmitted application generating Lol if</li> </ul>                              |
| 3rd        | <ul> <li>the required and re-submitted by them, they show up under the section "Application Resubmitted by Licensee/Service Provider" at NO dashboard.</li> <li>g) NO clicks on the "Details" button on the row of the application he/she wants to process.</li> <li>h) The application would have three processing options in the "Actions" section viz:</li> <li><u>Send Back</u>: If NO deems reprocessing is necessary for the corrected or additional information, he/she may send it back to subordinate with instructions for adequate processing at their level or from the field office(s).</li> <li><u>Generate Lol:</u> NO may directly approve the resubmitted application generating LoI if he/she is convinced with the</li> </ul> |
| <u>3rd</u> | <ul> <li>the required and re-submitted by them, they show up under the section "Application Resubmitted by Licensee/Service Provider" at NO dashboard.</li> <li>g) NO clicks on the "Details" button on the row of the application he/she wants to process.</li> <li>h) The application would have three processing options in the "Actions" section viz:</li> <li><u>Send Back</u>: If NO deems reprocessing is necessary for the corrected or additional information, he/she may send it back to subordinate with instructions for adequate processing at their level or from the field office(s).</li> <li><u>Generate Lol:</u> NO may directly approve the resubmitted application generating Lol if</li> </ul>                              |

|  | • <u>Reject:</u> If the corrected | or    |
|--|-----------------------------------|-------|
|  | additional information in         | the   |
|  | resubmitted application is        | not   |
|  | satisfactory, NO may dire         | ectly |
|  | reject the application.           |       |

## Assam RoW Portal District Administrator

The DITEC District Manager (DM) as per mandate vide letter no.*IT.56/2018/273 dated 25<sup>th</sup> September, 2020* has been mandated to be District Administrator of the *Assam RoW Portal* and to ensure its smooth functioning and operation. In view of the same, the responsibilities of the DM would include but not limited to the following:

- Defining the Process-Flow in consultation with DC or ADC
- Creation or Updation of office entities/location master data in the district if needed
- Creation of users for application processing stakeholders of all concerned offices in the district.
- Sensitization and Training of all the application processing stakeholders in the district.
- Ensuring end to end support from application reception till LoI generation in the portal.
- Ensure no new manual RoW application is accepted by the District Administration.
- Support to Assam RoW SPMU at DITEC HQ pertaining to matters on fund reconciliation to DeGS account subject to online payment/transaction by Licensees through Assam RoW Portal.
- Assistance in any administrative matter at district pertaining to the operation of the portal.

## **Practical Suggestions**

- ✓ If GP Secretaries are enabled in the process flow for your district, it is recommended to connect with them only through O/o CEO Zilla Parishad for their sensitization, training and their user creation.
- ✓ As the bulk number of users in a district is made up by GP Secretaries and Lot Mondals, while creating their user accounts, it is recommended to do so in the very training or sensitization workshop where they would be readily available. This would enable to *confirm their user creation* without any hassle.
- ✓ As a rule, valid email ids are needed to be provided by the users or by their authorities (head of offices). However, it is suggested that for those GP Secretaries and Lot Mondals *only* who might not have any email id readily available, dummy sequential email ids, for e.g. <u>morigaongpsecy1@gmail.com</u>, <u>morigaongpsecy2@gmail.com</u>, <u>nagaonlotmondal1@yahoomail.co.in</u>, <u>nagaonlotmondal2@yahoomail.co.in</u> etc. may be used. However, their mobile numbers are important and must be carefully collected from them and cautiously input while user creation. As the user credentials of the created user is sent by the system to both his/her *email and mobile number*, at least one need to be valid for getting the credentials.
- ✓ Moreover, it is recommended that the sensitization and training workshop be conducted batch-wise, so that proper and attentive capacity building can ensue with the application processing stakeholders along with their user creation at production instance (<u>https://row.ditec-assam.in</u>)
- ✓ The training demos are to be conducted on the UAT instance (<u>https://rowtestditec-assam.in</u>)

## Illustration of the application processing workflow

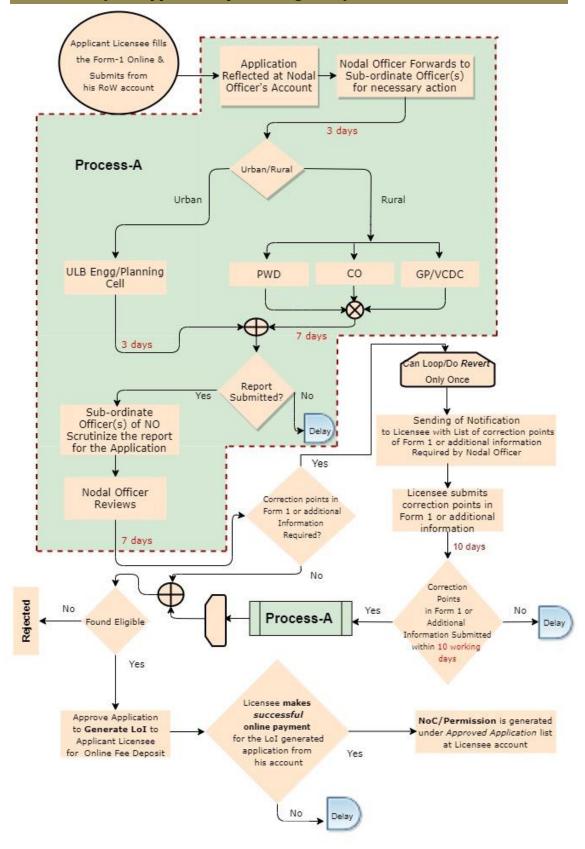

\*The timelines marked in red are defined in the "Guidelines for granting Right of Way (RoW) to telegraph infrastructure in Assam, 2018" and needs to be strictly adhered to during processing of the applications by the concerned stakeholder offices/users and also by the Licensees.

\*\* The total allowed duration from landing of the application at NO's account to its LoI Generation is mandatorily lesser than 60 days which allows the Licensee to make online payment on the LoI and immediately generate the NoC/Permission under Approved Application list at his/her account within the 60 days timeframe